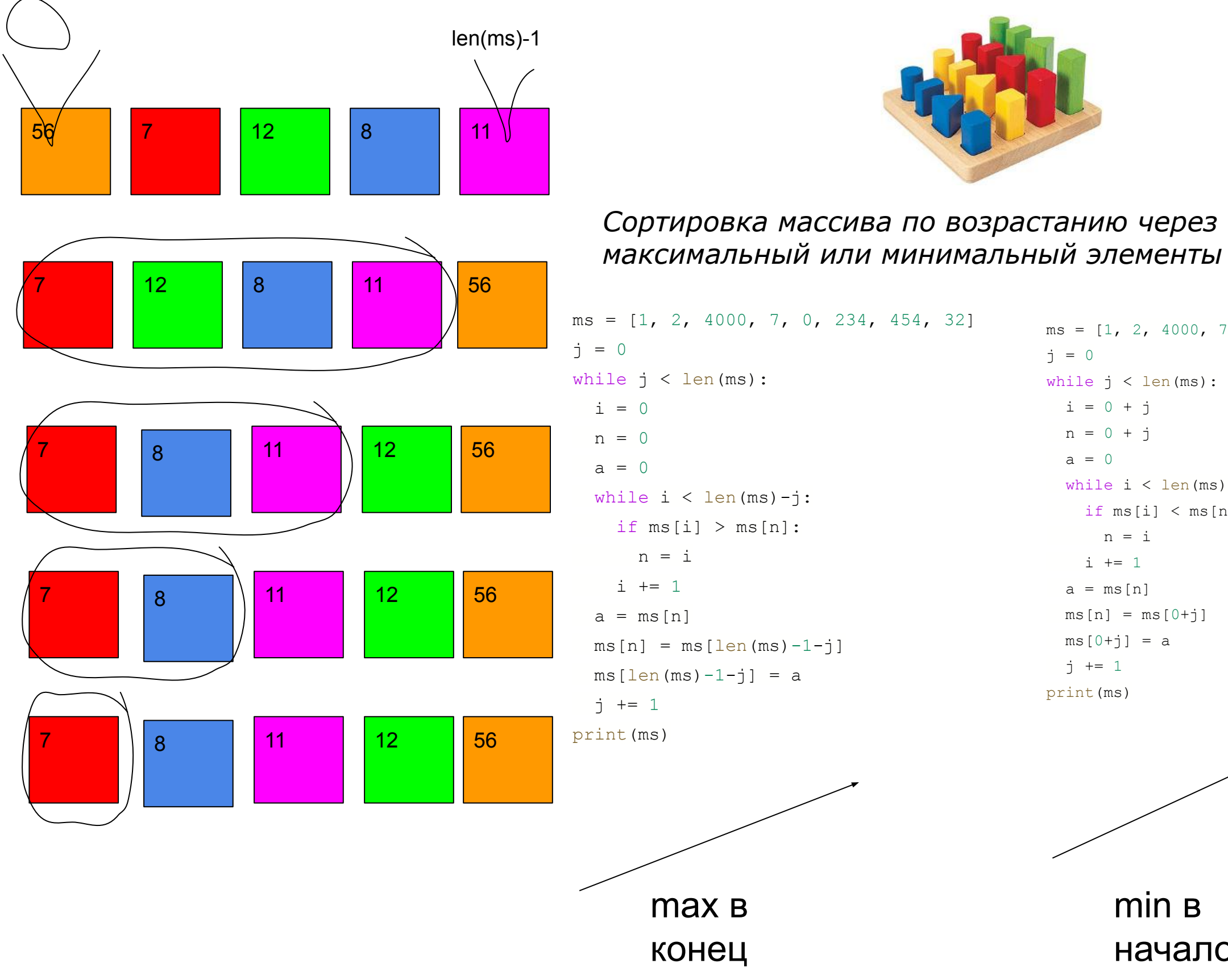

ms = [1, 2, 4000, 7, 0, 234, 454, 32] while j < len(ms): while  $j <$  len(ms):  $i = 0 + j$  $n = 0 + j$  $a = 0$  while i < len(ms): if ms[i] < ms[n]:  $n = i$  $i + = 1$  $a = ms[n]$  $ms[n] = ms[0+j]$  $ms[0+j] = a$  $j$  += 1 print(ms)

```
j = 0i = 0n = 0a = 0n = ii + = 1a = ms[n]j \neq 1print(ms)
ms = [1, 2, 4000, 7, 0, 234, 454, 32]j = 0i = 0 + jn = 0 + ia = 0while i < len(ms):
   if ms[i] > ms[n]:
     n = ii + = 1a = ms[n]ms[n] = ms[0+j]ms[0+j] = aj \neq 1print(ms)
```

```
ms = [1, 2, 4000, 7, 0, 234, 454, 32]while j < len(ms):
  while i < len(ms)-j:
   if ms[i] > ms[n]:
 ms[n] = ms[len(ms)-1-j]ms[len(ms)-1-j] = a
```
min в начало

max в начало

min в конец